## Übungsaufgaben für Mathematisches Denken

Bemerkung: Vektoren werden in diesem Übungszettel fett mit Kleinbuchstaben geschrieben und Matrizen werden fett mit Großbuchstaben geschrieben.

**Übung 1:** Gegeben sind vier Kräfte  $f_i, i = 1, \ldots, 4$  (symbolisiert durch vier Vektoren), die an einem Punkt A einer Ebene angreifen. Man ermittle rechnerisch und graphisch jene Kraft, die die vier gegebenen Kräfte im Gleichgewicht hält.

$$
\mathbf{f_1} = \begin{pmatrix} 13 \\ 8 \end{pmatrix}, \ \mathbf{f_2} = \begin{pmatrix} -7 \\ 7 \end{pmatrix}, \ \mathbf{f_3} = \begin{pmatrix} -17 \\ 0 \end{pmatrix}, \ \mathbf{f_4} = \begin{pmatrix} 11 \\ -5 \end{pmatrix}
$$

Lösung:

1. rechnerisch: Ein Kräftesystem ist im Gleichgewicht, wenn  $\sum f_i = 0$  gilt. Im konkreten Fall gilt daher mit der gesuchten Kraft  $f_b$ :

$$
\begin{pmatrix} 13 \\ 8 \end{pmatrix} + \begin{pmatrix} -7 \\ 7 \end{pmatrix} + \begin{pmatrix} -17 \\ 0 \end{pmatrix} + \begin{pmatrix} 11 \\ -5 \end{pmatrix} + \mathbf{f_b} = 0 \Rightarrow
$$

Die Summe der vier gegebenen Kräfte ist f<sub>s</sub>

$$
\begin{pmatrix} 13 \\ 8 \end{pmatrix} + \begin{pmatrix} -7 \\ 7 \end{pmatrix} + \begin{pmatrix} -17 \\ 0 \end{pmatrix} + \begin{pmatrix} 11 \\ -5 \end{pmatrix} = \begin{pmatrix} 0 \\ 10 \end{pmatrix} = \mathbf{f_s} \Rightarrow \mathbf{f_s} + \mathbf{f_b} = 0 \Rightarrow \mathbf{f_b} = -\mathbf{f_s} = \begin{pmatrix} 0 \\ -10 \end{pmatrix}
$$

2. graphisch:

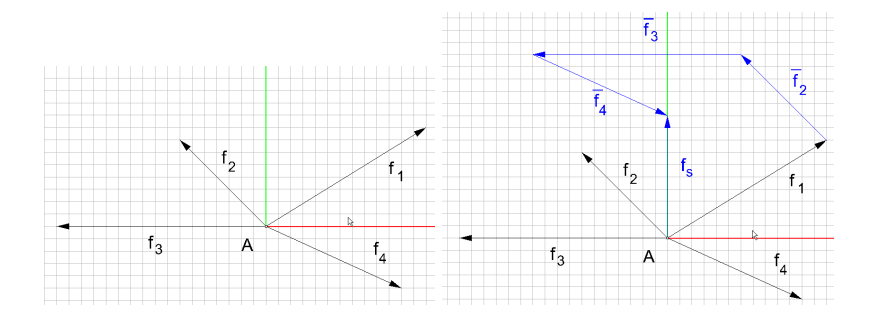

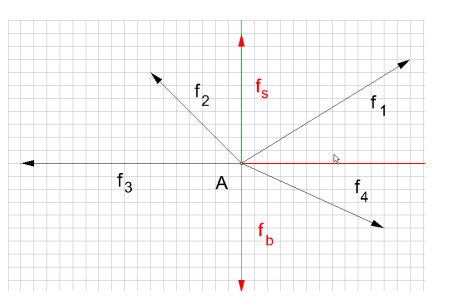

Abbildung 1: Gegebenes Abbildung 2: Summe der Ein-Kräftesystem zelkräfte

Abbildung 3: Gleichgewicht

**Übung 2:** Gegeben sind die drei Vektoren 
$$
\mathbf{a} = \begin{pmatrix} 1 \\ -5 \\ 3 \end{pmatrix}
$$
,  $\mathbf{b} = \begin{pmatrix} 2 \\ 2 \\ 2 \end{pmatrix}$  und  $\mathbf{c} = \begin{pmatrix} 1 \\ -17 \\ 7 \end{pmatrix}$ .

- 1. Man stelle die Vektoren in der Standardbasis  $\mathbf{e}_1 =$  $\sqrt{ }$  $\overline{1}$ 1 0  $\theta$  $\setminus$  $\Big\}, e_2 =$  $\sqrt{ }$  $\overline{1}$  $\overline{0}$ 1  $\theta$  $\setminus$  $\Big\}$ , e<sub>3</sub> =  $\sqrt{ }$  $\overline{1}$ 0 0 1  $\setminus$ dar.
- 2. Sind die drei Vektoren linear unabhängig?
- 3. Was bedeutet lineare Abhängigkeit der drei Vektoren geometrisch?
- 4. Man berechne den Normalvektor  $\mathbf{n} = \mathbf{a} \times \mathbf{b}$ , dessen Länge und gebe den Normaleneinheitsvektor an.

5. Man berechne das innere Produkt  $\mathbf{n} \cdot \mathbf{c}$ 

## Lösung:

1. In einer Basis muss jeder Vektor als Linearkombination der Basisvektoren darstellbar sein. Die drei gegebenen Vektoren sind Elemente eines dreidimensionalen Vektorraumes in dem die gegebenen Vektoren  $e_1, e_2, e_3$  linear unabhängig sind und daher eine Basis darstellen. Jeder weitere Vektor dieses Vektorraumes muss daher durch die Basisvektoren darstellbar sein:

$$
\mathbf{a} = \begin{pmatrix} 1 \\ -5 \\ 3 \end{pmatrix} = \mathbf{e}_1 - 5\mathbf{e}_2 + 3\mathbf{e}_3
$$

$$
\mathbf{b} = \begin{pmatrix} 2 \\ 2 \\ 2 \end{pmatrix} = 2\mathbf{e}_1 + 2\mathbf{e}_2 + 2\mathbf{e}_3
$$

$$
\mathbf{c} = \begin{pmatrix} 1 \\ -17 \\ 7 \end{pmatrix} = \mathbf{e}_1 - 17\mathbf{e}_2 + 7\mathbf{e}_3
$$

2. Wenn diese drei Vektoren linear abhängig sind dann muss gelten:

$$
\lambda \mathbf{a} + \mu \mathbf{b} = \mathbf{c}
$$

Schreibt man diese Vektorgleichung in Komponenten auf, so ergeben sich drei Gleichungen in den zwei Unbekannten  $\lambda$  und  $\mu$ . Wenn lineare Abhängigkeit vorliegt, dann muss die dritte Gleichung mit den ersten beiden Gleichungen kompatibel sein.

$$
\lambda + 2\mu = 1
$$
  

$$
-5\lambda + 2\mu = -17
$$
  

$$
3\lambda + 2\mu = 7
$$

Aus den ersten beiden Gleichungen errechnet man leicht  $\lambda = 3$  und  $\mu = -1$ . Wenn lineare Abhängigkeit gegeben ist, muss nach Einsetzen dieser Werte in die dritte Gleichung eine Identität herauskommen. Dies ist tatsächlich der Fall:

$$
3\cdot 3+2\cdot (-1)=7
$$

3. Geometrisch bedeutet diese lineare Abhängigkeit, dass die drei Vektoren in einer Ebene liegen.

4. Normalvektor:

$$
\mathbf{n} = \mathbf{a} \times \mathbf{b} = \begin{pmatrix} 1 \\ -5 \\ 3 \end{pmatrix} \times \begin{pmatrix} 2 \\ 2 \\ 2 \end{pmatrix} = \begin{pmatrix} -16 \\ 4 \\ 12 \end{pmatrix}
$$

Länge:

$$
|\mathbf{n}| = \sqrt{n_1^2 + n_2^2 + n_3^2} = \sqrt{16^2 + 4^2 + 12^2} = \sqrt{4^2(16 + 1 + 9)} = 4\sqrt{26}
$$

Normaleneinheitsvektor:

$$
\mathbf{n_0} = \frac{\mathbf{n}}{|\mathbf{n}|} = \frac{1}{4\sqrt{26}} \begin{pmatrix} -16\\4\\12 \end{pmatrix} = \frac{1}{\sqrt{26}} \begin{pmatrix} -4\\1\\3 \end{pmatrix}
$$

5. Inneres Produkt:

$$
\mathbf{n} \cdot \mathbf{c} = \begin{pmatrix} (-16) \\ 4 \\ 12 \end{pmatrix} \cdot \begin{pmatrix} 1 \\ (-17) \\ 7 \end{pmatrix} = -16 \cdot 1 + 4 \cdot -17 + 12 \cdot 7 = -16 - 68 + 84 = 0
$$

Da die beiden Vektoren normal stehen muss das innere Produkt Null sein.

Übung 3: Gegeben ist ein Viereck mit den Eckpunkten  $A, B, C, D$ . Man zeige mit Hilfe von Vektoradditionen, dass die Mitttelpunkte der Viereckseiten ein Parallelogramm bilden.

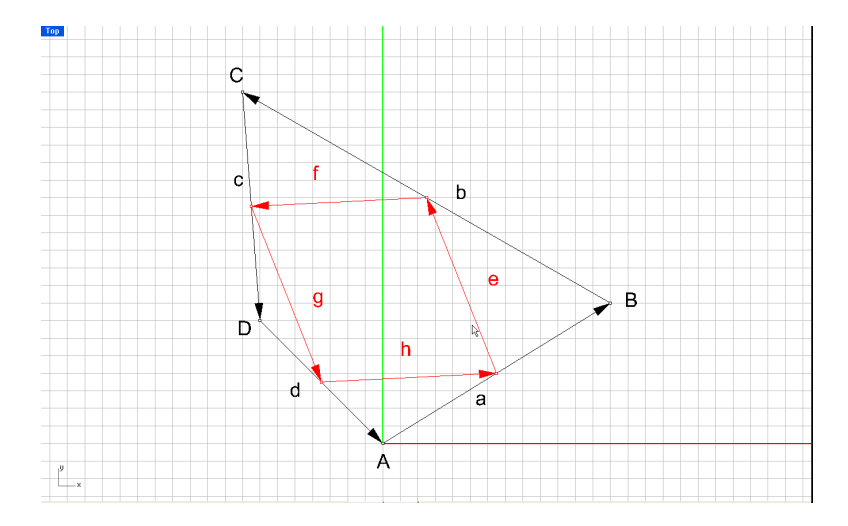

Abbildung 4: Seitenmitten eines Vierecks

Lösung: Wir bilden die Vektoren der Vierecksseiten:

$$
\overrightarrow{AB} = \mathbf{a}, \ \overrightarrow{BC} = \mathbf{b}, \ \overrightarrow{CD} = \mathbf{c}, \ \overrightarrow{DA} = \mathbf{d},
$$

dann genügt zu zeigen, dass gilt  $e = -g$  und  $f = -h$ . Nun gilt aber:

$$
\mathbf{e} = \frac{1}{2}\mathbf{a} + \frac{1}{2}\mathbf{b} = \frac{1}{2}(\mathbf{a} + \mathbf{b}), \mathbf{g} = \frac{1}{2}\mathbf{c} + \frac{1}{2}\mathbf{d} = \frac{1}{2}(\mathbf{c} + \mathbf{d})
$$

sowie

$$
\mathbf{f} = \frac{1}{2}\mathbf{b} + \frac{1}{2}\mathbf{c} = \frac{1}{2}(\mathbf{b} + \mathbf{c}), \mathbf{h} = \frac{1}{2}\mathbf{d} + \frac{1}{2}\mathbf{a} = \frac{1}{2}(\mathbf{d} + \mathbf{a})
$$

Da die vier Vektoren einen geschlossenen Vektorzug bilden gilt weiters:

$$
a+b+c+d = o \Rightarrow
$$

$$
(a+b) = -(c+d)
$$

Durch Einsetzen der letzten Gleichung in die beiden vorigen sieht man unmittelbar:

$$
\mathbf{e} = \frac{1}{2}\mathbf{a} + \frac{1}{2}\mathbf{b} = \frac{1}{2}(\mathbf{a} + \mathbf{b}) = -\frac{1}{2}(\mathbf{c} + \mathbf{d}) = -\mathbf{g}
$$

und

$$
\mathbf{f} = \frac{1}{2}\mathbf{b} + \frac{1}{2}\mathbf{c} = \frac{1}{2}(\mathbf{b} + \mathbf{c}) = -\frac{1}{2}(\mathbf{a} + \mathbf{d}) = -\mathbf{h}
$$

Damit sind gegenüberliegende Seiten gleich lang und entgegengesetzt gerichtet. Das Viereck der Seitenmitten ist daher ein Parallelogramm.

Übung 4: Gegeben sind die beiden Punkte  $A(1, 2, 5)$  und  $B(-2, 7, -3)$ . Man gebe die homogenen Koordinaten von  $A$  und  $B$  an, sowie die Koordinaten des Fernpunktes  $G_u$  der Verbindungsgeraden  $g = AB$ . Was sind die Koodinaten der Normalprojektion A' von A auf die xy-Ebene (Grundrissebene). Was sind die Koordinaten der Normalprojektion  $B''$  von B auf die  $yz$ -Ebene (Aufrissebene)?

Lösung:

Homogene Koordinaten:

$$
A_h(1:1:2:5)
$$
  $B_h(1:-2:7:-3)$ 

Die Verbindungsgerade besteht aus allen Punkten  $X_h = \lambda A_h + \mu B_h = \lambda$  $\sqrt{ }$  $\overline{\mathcal{L}}$ 1 1 2 5  $\setminus$  $+ \mu$  $\sqrt{ }$  $\vert$ 1 −2 7 −3  $\setminus$  $\cdot$  H<sub>h</sub>

stellt genau dann den Fernpunkt  $G_u$  dar, wenn die homogenisierende Koordinate Null ist. Dies ist offensichtlich für  $\lambda = -\mu$  der Fall. Daraus folgt

$$
X_h = G_u = A_h - B_h = \begin{pmatrix} 1 \\ 1 \\ 2 \\ 5 \end{pmatrix} - \begin{pmatrix} 1 \\ -2 \\ 7 \\ -3 \end{pmatrix} = \begin{pmatrix} 0 \\ 3 \\ -5 \\ 8 \end{pmatrix}
$$

Der Fernpunkt hat daher die Koordinaten  $G_u(0:3:-5:8)$ . Die Koordinaten von  $G_u$  sind  $\overrightarrow{L}$  daher die Koordinaten des Vektors  $\mathbf{x} = \overrightarrow{BA}$ .

Die Koordinaten der Normalprojektionen sind  $A'(1, 2)$  und  $B''(7, -3)$ .

**Übung 5:**Gegeben ist ein Dreieck mit den Eckpunkten  $A(0,0)$ ,  $B(13,0)$ ,  $C(5,15)$ . Man berechne die Koordinaten der Dreieckspunkte nach den folgenden ebenen Transformationen:

1. 
$$
\mathbf{T_1} = \begin{pmatrix} 1 & 0 & 0 \\ 7 & 1 & 0 \\ 7 & 0 & 1 \end{pmatrix}
$$
 2.  $\mathbf{T_2} = \begin{pmatrix} 1 & 0 & 0 \\ 1 & 0 & -1 \\ -2 & 1 & 0 \end{pmatrix}$  3.  $\mathbf{T_3} = \begin{pmatrix} 1 & 0 & 0 \\ 3 & 4 & -2 \\ -2 & 1 & -1 \end{pmatrix}$ 

Man erkläre jede der auftretenden Transformationen und zeichne das Dreieck in seiner Ausgangslage und seiner Endlage. Wie groß ist die Determinante der jeweiligen Transformationsmatrizen? Durch welche Befehle wird die jeweilige Transformation in einem CAD-System hervorgerufen?

Lösung: Zur Berechnung der Bildpunkte werden die homogenen Koordinaten der Punkte A, B, C mit der Matrix multipliziert. Dies ergibt für die einzelnen Fälle:

1. 
$$
A' = \begin{pmatrix} 1 & 0 & 0 \\ 7 & 1 & 0 \\ 7 & 0 & 1 \end{pmatrix} \begin{pmatrix} 1 \\ 0 \\ 0 \end{pmatrix} = \begin{pmatrix} 1 \\ 7 \\ 7 \end{pmatrix}, B' = \begin{pmatrix} 1 & 0 & 0 \\ 7 & 1 & 0 \\ 7 & 0 & 1 \end{pmatrix} \begin{pmatrix} 1 \\ 13 \\ 0 \end{pmatrix} = \begin{pmatrix} 1 \\ 20 \\ 7 \end{pmatrix},
$$
  
\n $C' = \begin{pmatrix} 1 & 0 & 0 \\ 7 & 1 & 0 \\ 7 & 0 & 1 \end{pmatrix} \begin{pmatrix} 1 \\ 5 \\ 15 \end{pmatrix} = \begin{pmatrix} 1 \\ 12 \\ 22 \end{pmatrix}.$  Die Koordinaten der Bildpunkte sind  $A'(7, 7)$ ,  $B'(20, 7)$ ,  
\n $C'(12, 22)$ ,  $D' = T$ ,  $f$ ,  $f$ 

 $C'(12, 22)$ . Die Transformation ist eine Schiebung mit dem Schiebvektor  $t =$  $\sqrt{7}$ 7 . Die Determinante der Transformationsmatrix ist 1. Die Transformation wird im CAD durch die Befehle Schieben, Kopieren, Move, Copy hervorgerufen (Abb.5).

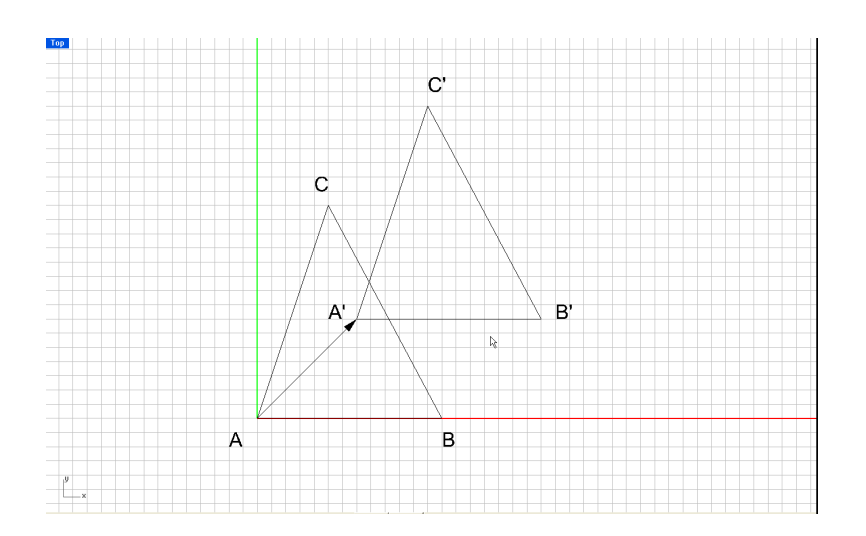

Abbildung 5: Translation

2. 
$$
A' = \begin{pmatrix} 1 & 0 & 0 \\ 1 & 0 & -1 \\ -2 & 1 & 0 \end{pmatrix} \begin{pmatrix} 1 \\ 0 \\ 0 \end{pmatrix} = \begin{pmatrix} 1 \\ 1 \\ -2 \end{pmatrix}, B' = \begin{pmatrix} 1 & 0 & 0 \\ 1 & 0 & -1 \\ -2 & 1 & 0 \end{pmatrix} \begin{pmatrix} 1 \\ 13 \\ 0 \end{pmatrix} = \begin{pmatrix} 1 \\ 1 \\ 11 \end{pmatrix}
$$
  
\n
$$
C' = \begin{pmatrix} 1 & 0 & 0 \\ 1 & 0 & -1 \\ -2 & 1 & 0 \end{pmatrix} \begin{pmatrix} 1 \\ 5 \\ 15 \end{pmatrix} = \begin{pmatrix} 1 \\ -14 \\ 3 \end{pmatrix}
$$
Die Koordinaten der Bildpunkte sind  $A'(1, -2)$ ,  
\n
$$
B'(1, 11) = C'(1, 14, 3)
$$
 Bi. To, it is the following.

B'(1,11), C'(-14,3). Die Transformation ist eine Drehung um dem Punkt  $P(\frac{3}{2})$  $\frac{3}{2}, \frac{1}{2}$  $(\frac{1}{2})$  um den Winkel 90◦ Die Determinante der Transformationsmatrix ist 1. Die Transformation wird im CAD durch die Befehle Drehen, rotate hervorgerufen (Abb.6).

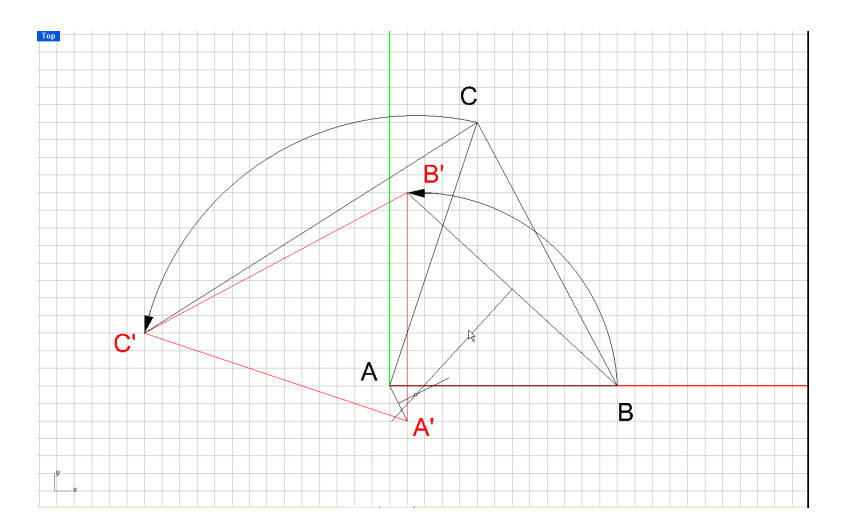

Abbildung 6: Rotation

3. 
$$
A' = \begin{pmatrix} 1 & 0 & 0 \\ 3 & 2 & -2 \\ -2 & 2 & -1 \end{pmatrix} \begin{pmatrix} 1 \\ 0 \\ 0 \end{pmatrix} = \begin{pmatrix} 1 \\ 3 \\ -2 \end{pmatrix}, B' = \begin{pmatrix} 1 & 0 & 0 \\ 3 & 2 & -2 \\ -2 & 2 & -1 \end{pmatrix} \begin{pmatrix} 1 \\ 13 \\ 0 \end{pmatrix} = \begin{pmatrix} 1 \\ 29 \\ 24 \end{pmatrix}
$$
  
\n
$$
C' = \begin{pmatrix} 1 & 0 & 0 \\ 3 & 2 & -2 \\ -2 & 2 & -1 \end{pmatrix} \begin{pmatrix} 1 \\ 5 \\ 15 \end{pmatrix} = \begin{pmatrix} 1 \\ -17 \\ -7 \end{pmatrix}.
$$
 Die Koordinaten der Bildpunkte sind  $A'(3, -2)$ ,  
\n $B'(29, 24), C'(-17, -7).$  Die Transformation ist eine allgemeine Affinität. Die Determinannte ist 2. Es gibt keinen CAD-Befehl, der diese Transformation ausführt (Abb.7).

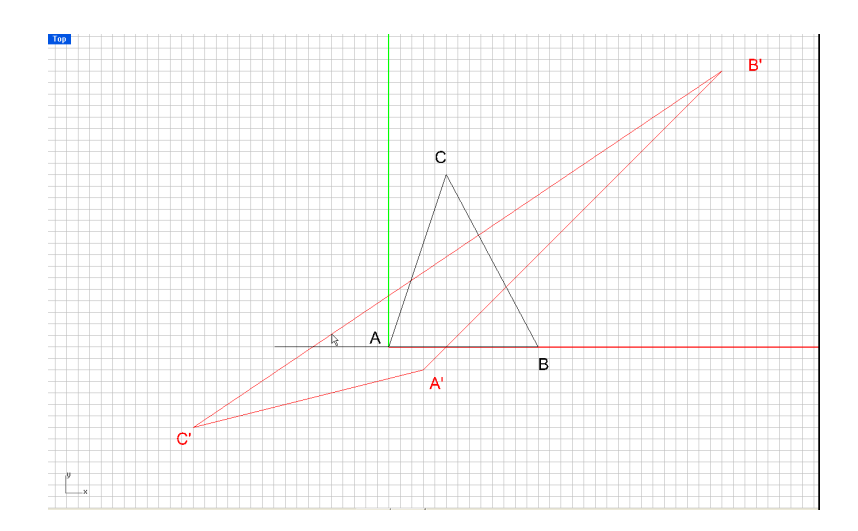

Abbildung 7: Allgemeine Affinität

Übung 6: Eine Transformation ist durch Zusammensetzung der beiden Transformationen  $T_1$ und T<sup>2</sup> aus Übung 5 gegeben. Wie lautet ihre Darstellung? Wie sind die Koordinaten des Bildpunktes von  $P(2,3)$ ? Ist es egal ob zuerst  $T_1$  und dann  $T_2$  ausgeführt wird oder die Reihenfolge umgedreht wird?

$$
\mathbf{T} = \mathbf{T_1} \mathbf{T_2} = \begin{pmatrix} 1 & 0 & 0 \\ 7 & 1 & 0 \\ 7 & 0 & 1 \end{pmatrix} \begin{pmatrix} 1 & 0 & 0 \\ 1 & 0 & -1 \\ -2 & 1 & 0 \end{pmatrix} = \begin{pmatrix} 1 & 0 & 0 \\ 8 & 0 & -1 \\ 5 & 1 & 0 \end{pmatrix}
$$

Die Koordinaten des Bildpunktes von P bei T sind  $P'(5,7)$ . Die Vertauschung der Reihenfolge der Multiplikation lautet:

$$
\overline{T} = T_1 T_2 = \begin{pmatrix} 1 & 0 & 0 \\ 1 & 0 & -1 \\ -2 & 1 & 0 \end{pmatrix} \begin{pmatrix} 1 & 0 & 0 \\ 7 & 1 & 0 \\ 7 & 0 & 1 \end{pmatrix} = \begin{pmatrix} 1 & 0 & 0 \\ -6 & 0 & -1 \\ 5 & 1 & 0 \end{pmatrix}
$$

Dies liefert ein anderes Ergebnis! Die Matrizenmultiplikation ist nicht kommutativ.

**Übung 7:** Gegeben sind die vier Kontrollpunkte  $\mathbf{b_0} = (0,0)^T$ ,  $\mathbf{b_1} = (2,0)^T$ ,  $\mathbf{b_2} = (4,4)^T$ ,  $\mathbf{b_3} =$  $(0, 8)^T$ . Man berechne nach dem Casteljeau-Algorithmus den Bezierkurvenpunkt zum Parameterwert  $t=\frac{1}{4}$  $\frac{1}{4}$ . Weiters zeichne man das Kontrollpolygon samt dem berechneten Kurvenpunkt und skizziere danach den ungefähren Verlauf der Bezierkurve unter Beachtung der Bezierkurveneigenschaften.

1. Schritt:

$$
\mathbf{b_0^1} = (1 - \frac{1}{4})\mathbf{b_0} + \frac{1}{4}\mathbf{b_1} = \frac{3}{4} \begin{bmatrix} 0 \\ 0 \end{bmatrix} + \frac{1}{4} \begin{bmatrix} 2 \\ 0 \end{bmatrix} = \begin{bmatrix} \frac{1}{2} \\ 0 \end{bmatrix}
$$

$$
\mathbf{b_1^1} = (1 - \frac{1}{4})\mathbf{b_1} + \frac{1}{4}\mathbf{b_2} = \begin{bmatrix} \frac{5}{2} \\ 1 \end{bmatrix}
$$

$$
\mathbf{b_2^1} = (1 - \frac{1}{4})\mathbf{b_2} + \frac{1}{4}\mathbf{b_3} = \begin{bmatrix} 3 \\ 5 \end{bmatrix}
$$

2. Schritt:

$$
\mathbf{b_0^2} = (1 - \frac{1}{4})\mathbf{b_0^1} + \frac{1}{4}\mathbf{b_1^1} = \frac{3}{4} \begin{bmatrix} \frac{1}{2} \\ 0 \end{bmatrix} + \frac{1}{4} \begin{bmatrix} \frac{5}{2} \\ 1 \end{bmatrix} = \begin{bmatrix} 1 \\ \frac{1}{4} \end{bmatrix}
$$

$$
\mathbf{b_1^2} = (1 - \frac{1}{4})\mathbf{b_1^1} + \frac{1}{4}\mathbf{b_2^1} = \begin{bmatrix} \frac{21}{8} \\ 2 \end{bmatrix}
$$

3. Schritt:

$$
\mathbf{b_0^3} = (1 - \frac{1}{4})\mathbf{b_0^2} + \frac{1}{4}\mathbf{b_1^2} = \frac{3}{4} \begin{bmatrix} 1 \\ \frac{1}{4} \end{bmatrix} + \frac{1}{4} \begin{bmatrix} \frac{21}{8} \\ \frac{21}{8} \end{bmatrix} = \begin{bmatrix} \frac{45}{32} \\ \frac{11}{16} \end{bmatrix}
$$

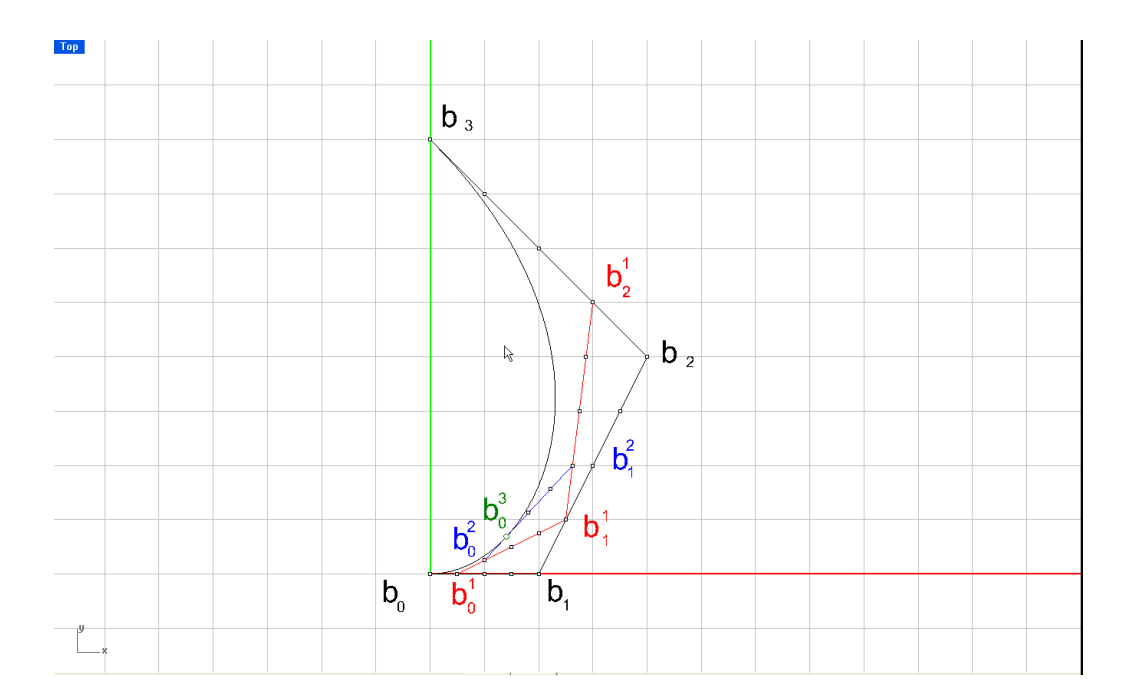

Abbildung 8: Bezierkurve

Beim Zeichnen der Bezierkurve ist zu beachten, dass die Kurve durch den ersten und letzten Punkt des Kontrollpolygons hindurchgeht, die erste und die letzte Seite des Kontrollpolygons dort als Tangente hat und im Punkt  $b_0^3$  die Tangente  $b_0^2b_1^2$  besitzt.

**Übung 8:** Eine Raumkurve ist gegeben durch  $\mathbf{x}(t) =$  $\sqrt{ }$  $\overline{1}$  $rac{2}{3}t$  $t^2$ t  $\setminus$ . Man berechne für den Parame-

- terwert  $t = 1$ 
	- 1. die Tangente,
	- 2. die Krümmung.
	- 3. die Schmiegebene
	- 4. das begleitende Dreibein

Wir berechnen als erstes den Kurvenpunkt für den Parameterwert  $t = 1$ :  $P(\frac{2}{3})$  $(\frac{2}{3}, 1, 1)$ . Dann benötigen wir den ersten und den zweiten Ableitungsvektor:

$$
\dot{\mathbf{x}}(t) = \begin{pmatrix} 2t^2 \\ 2t \\ 1 \end{pmatrix}, \quad \ddot{\mathbf{x}}(t) = \begin{pmatrix} 4t \\ 2 \\ 0 \end{pmatrix}
$$

1. Tangente:  $y(t) =$  $\sqrt{ }$  $\mathcal{L}$ 2  $rac{2}{3}t^3$  $t^2$ t  $\setminus$  $+ \lambda$  $\sqrt{ }$  $\overline{1}$  $2t^2$  $2<sub>t</sub>$ 1  $\setminus$ , Einsetzen des Parameterwertes  $t = 1$  liefert:  $y(1) =$  $\sqrt{ }$ 2 3 1  $\setminus$  $+ \lambda$  $\sqrt{ }$ 2 2  $\setminus$ 

 $\overline{1}$ 

1

 $\overline{1}$ 

1

 $\overline{1}$ 

2. Krümmung: Nach Formel 
$$
(74)\kappa^* = \frac{|\dot{\mathbf{x}} \times \ddot{\mathbf{x}}|}{|\dot{\mathbf{x}}|^3}
$$
im Skriptum ergibt sich:

$$
\dot{\mathbf{x}} \times \ddot{\mathbf{x}} = \begin{pmatrix} -2 \\ 4t \\ -4t^2 \end{pmatrix} \Rightarrow
$$

für den Parameterwert  $t = 1$ 

$$
\dot{\mathbf{x}} \times \ddot{\mathbf{x}} = \begin{pmatrix} -2 \\ 4 \\ -4 \end{pmatrix} \Rightarrow |\dot{\mathbf{x}} \times \ddot{\mathbf{x}}| = \sqrt{4 + 16 + 16} = 6
$$

$$
|\dot{\mathbf{x}}|^3 = (\sqrt{9})^3 = 27 \Rightarrow
$$

$$
\kappa^* = \frac{6}{27} = \frac{2}{9}
$$

3. Die Schmiegebene ist gegeben durch die Determinante:

$$
\begin{vmatrix} X - \frac{2}{3}t^3 & Y - t^2 & Z - t \\ 2t^2 & 2t & 1 \\ 4t & 2 & 0 \end{vmatrix} = -2X + \frac{4}{3}t^3 - 4t^2Z + 4tY = 0
$$

bzw. für  $t = 1$ 

$$
-2X + \frac{4}{3} - 4Z + 4Y = 0
$$

4. Begleitendes Dreibein: Dafür brauchen wir vorerst den Einheitsnormalenvektor in Tangentenrichtung: √

$$
|\dot{\mathbf{x}}| = \sqrt{4t^4 + 4t^2 + 1} = \sqrt{(1 + 2t^2)^2} = 1 + 2t^2 \Rightarrow
$$
  

$$
\mathbf{t} = \frac{\dot{\mathbf{x}}}{|\dot{\mathbf{x}}|} = \frac{1}{1 + 2t^2} \begin{pmatrix} 2t^2 \\ 2t \\ 1 \end{pmatrix}
$$

Der Binomalenvektor ergibt sich aus:

$$
\mathbf{b} = \frac{|\dot{\mathbf{x}} \times \ddot{\mathbf{x}}|}{|\dot{\mathbf{x}} \times \ddot{\mathbf{x}}|} = \frac{1}{1 + 2t^2} \begin{pmatrix} -1 \\ 2t \\ -2t^2 \end{pmatrix}
$$

Nun ist noch das äußere Produkt  $\mathbf{b} \times \mathbf{t}$  zu bilden und es ergibt sich

$$
\mathbf{b} \times \mathbf{t} = \frac{1}{1+2t^2} \begin{pmatrix} 2t \\ -2t^2 + 1 \\ -2t \end{pmatrix}
$$

Übung 9: Gegeben ist die Fläche:

$$
\Phi: \mathbf{x} = \begin{pmatrix} u^2 \\ v \\ uv \end{pmatrix}
$$

Man bestimme:

- 1. Die Tangentialebene für die Parameterwerte  $u = 1, v = 1$
- 2. Den Flächennormalvektor für  $u = 1, v = 1$

Lösung: Um die Formel (80) im Skriptum benutzen zu können, müssen die beiden Ableitungsvektoren nach u bzw v gebildet werden:

$$
\mathbf{x}_{\mathbf{u}} = \begin{pmatrix} 2u \\ 0 \\ v \end{pmatrix}, \qquad \mathbf{x}_{\mathbf{v}} = \begin{pmatrix} 0 \\ 1 \\ u \end{pmatrix}
$$

Damit ergibt sich die Tangentialebene im zu  $u = 1, v = 1$  gehörigen Flächenpunkt  $P(1, 1, 1)$ :

$$
\mathbf{y} = \begin{pmatrix} 1 \\ 1 \\ 1 \end{pmatrix} + \lambda \begin{pmatrix} 2 \\ 0 \\ 1 \end{pmatrix} + \mu \begin{pmatrix} 0 \\ 1 \\ 1 \end{pmatrix}
$$

Der Flächennormalvektor ist:

$$
\mathbf{n}(u, v) = \mathbf{x}_{\mathbf{u}} \times \mathbf{x}_{\mathbf{v}} = \begin{pmatrix} -v \\ -2u^2 \\ 2u \end{pmatrix}
$$

bzw. für  $u=1, v=1$ 

.

$$
\mathbf{n}(1,1) = \begin{pmatrix} -1 \\ -2 \\ 2 \end{pmatrix}
$$

Übung 9: Der in Abbildung 10 rechts gezeigte Körper ist entstanden durch Durchbohren eines Würfels mit einem gleich großen Würfel. Es entsteht ein zusammenhängender Körper. Was ist die Eulersche Charkteristik des Restkörpers? Ist dier Körper der Kugel topologisch äquivalent? Läßt er sich durch Deformation in die Kugel oder in den Torus überführen?

Lösung: Durch direkte Abzählen am Kantenmodell links (Zerlegung in zusammenziehbare zellen) läßt sich feststellen:

Eckenzahl: 20, Kantenzahl: 30, Flächenzahl= 10. Daraus ergibt sich die Eulersche Charkteristik:

$$
\chi = 20 - 30 + 10 = 0
$$

Da die Charakteristik gleich Null ist, ist der Körper der Kugel nicht topologisch äquivalent. Er kann durch Deformation nicht in die kugel sehr wohl aber in den Torus übergeführt werden.

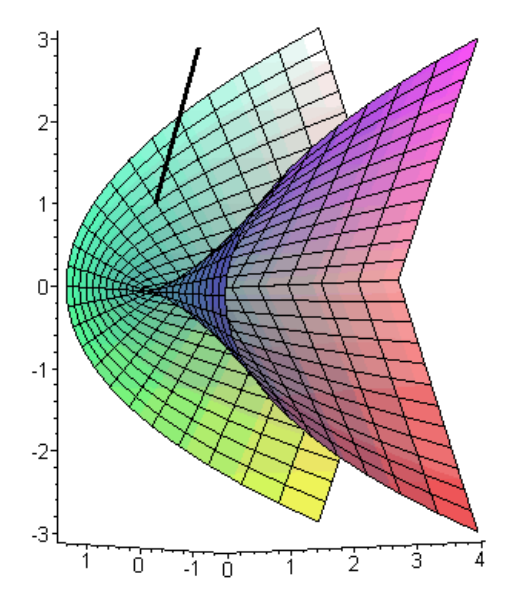

Abbildung 9: Fläche mit Flächennormale

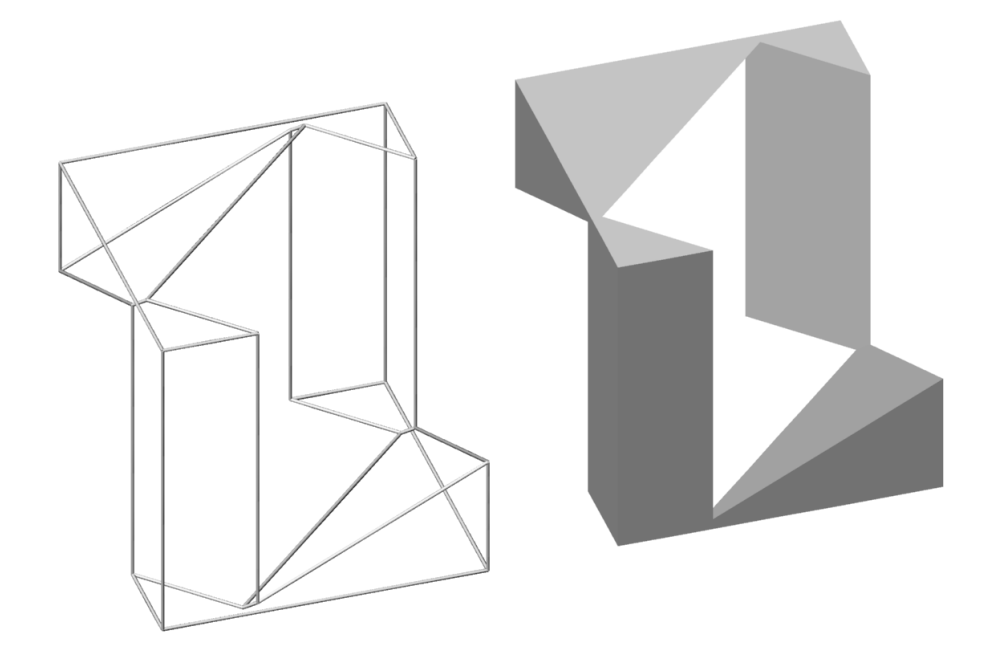

Abbildung 10: Ruprechtwürfel